## 程式設計概論 Programming 101 ─ list進階(list comprehension)

授課老師:邱淑怡 Date:4/6/2023

1

# 序列(sequence): list **序列(sequence): list<br>自順序的資料組合<br>運作類型<br>連接運算子: +<br>■連接運算子: \* 序列(sequence): list<br><br>有順序的資料組合<br>重作 類型<br>■作類理算子: \*<br>■連接運算子: \*<br>■地較運算子: >, <, >=, <=, ==, != 序列(sequence): list<br><br>自順序的資料組合<br><sub>軍作類型</sub><br><sub>単接運算子: +</sub><br>■連複運算子: >, <, >=, <=, ==, !=<br>■h 和 not in 運算子<br>■ ■ n 和 not in 運算子**

- 有順序的資料組合
- 運作類型
	-
	-
	-
	- ■In 和 not in 運算子
	- ■索引與片段運算子:([start:end])指定索引範圍

### list (串列)

- ■串列(list)是由一群資料排在一起形成的
	- ▶ 串列是由一連串資料所組成, 有順序且可改變內容的序列
	- 定義時必須使用中括號,並在內容之間以逗點隔開
- 如何建立串列?
	- list()可建立串列:list1=list() #建立空串列
	- ■list2=list([1,2,3]) #建立包含 1,2,3的串列
	- ■list3=list(range(5)) #建立包含  $0,1,2,3,4$ 的串列
	- list4=list(range(10, -10,-2)) #建立包含 10, 8, 6, 4, 2, 0, -2, -4, -6, -8 的串列
	- ■list5=list("ABCDE") #建立包含'A','B','C','D','E'的串列

串列的運算

—串列的運算<br>■連接運算子: [1,2,3]+["Taipei","Tokyo","Vienna"]<br>■重複運算子: 3\*[1,2,3] = [1,2,3]\*3<br>▲出<sup>較運算子:</sup> > < >= <= == != 串列的運算<br>■連接運算子: [1,2,3]+["Taipei","Tokyo","Vienno<br>■重複運算子: 3\*[1,2,3] = [1,2,3]\*3<br>■比較運算子: >, <, >=, <=, ==, != **丰列的運算**<br>車接運算子: [1,2,3]+["Taipei","Tokyo","Vienna'<br>重複運算子: 3\*[1,2,3] = [1,2,3]\*3<br>-<br>b較運算子: >, <, >=, <=, ==, !=<br>■[1,2,3] !=[1,2,3,4] # True<br>■[1,"Hello", "Python"] == ["Hello","Python",1] #Fal

- ■比較運算子: >, <, >=, <=, ==, !=
	-
	- $\blacksquare$ [1,"Hello", "Python"] == ["Hello","Python",1] #False
	- $\blacksquare$  ['a','A'] < ['a','B'] #True
- 索引運算子([1):索引0表示串列第一個元素, 索引-1表 示串列最後一個元素 ー全及建并 3 : [1/2,0] · [1 culpor 7 10kyo 7 victinia ]<br>■重複運算子: 3\*[1,2,3] = [1,2,3]\*3<br>上較運算子: >, <, >=, <=, ==, !=<br>■[1,2,3] !=[1,2,3,4] # True<br>■[1,"Hello", "Python"] == ["Hello","Python",1] #False<br>■[(x','A'] < ['α','B'] #True<br>
- 

■記得不包含end的數值(end的前一個數值)

## list 的操作: 會修改該串列的內容 |ist 的操作: 會修改該串列的內容<br>- a = [12, 24, 46, 18, 90, 70]<br>- a.append('IP') # 加入一個元素到尾端<br>- a.extend([-12,-98]) # 把另一個list從尾端街上去, 或用a+ [-12,-98]<br>- a.insert(3', THX') # 在指定位置插入元素 **list 的操作: 會修改該串列的內容<br>● a = [12, 24, 46, 18, 90, 70]**<br>● a.append( 'IP' ) # 加入一個元素到尾端<br>● a.extend([-12,-98 ]) # 把另一個list從尾端街上去, 或用a+ [-12,-98 ]<br>● a.insert(3,' THX' ) # 在指定位置插入元素<br>● print(a) **list 的操作: 會修改該串列的內容**<br>● a = [12, 24, 46, 18, 90, 70]<br>● a.append('IP')#加入一個元素到尾端<br>● a.extend([-12,-98]) #把另一個list從尾端街上去, 或用a+ [-12,-98]<br>● a.insert(3,′THX′) # 在指定位置插入元素<br>● print(a)<br>● x = a.pop() = # 移除最後一個元素並回傳 | **ist 的操作: 會修改該串列的內容**<br>| a = [12, 24, 46, 18, 90, 70]<br>| a append( 'IP' ) # 加入一個元素到尾端<br>| a aextend([-12,-98]) # 把另一個list從尾端街上去, 或用a + [-12,-98]<br>| a insert(3′ THX′ ) # 在指定位置插入元素<br>| print(a)<br>| × = a.pop() # 移除最後一個元素並回傳<br>| y = y = a.pop(3) # 移除指定位置的元素並回傳

 $\bullet$  a = [12, 24, 46, 18, 90, 70]

- 
- a.reverse() # 反轉list a
- 
- $\rightarrow$  print(a)

5

- 
- 
- $\blacktriangleright$  print(x,y)
- 
- $\rightarrow$  print(a)
- $\bullet$  a.sort()
- $\rightarrow$  print(a)

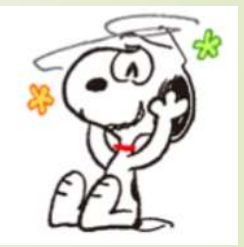

#### list 練習題1

6

■請撰寫一個python程式,令它要求使用者輸入比賽中三位 評審給每位選手的分數,然後計算總分(提示:先建立空串列, 使用串列存放分數,可以參考append用法,然後計算串 列中三個元素的總和,用sum 函式)

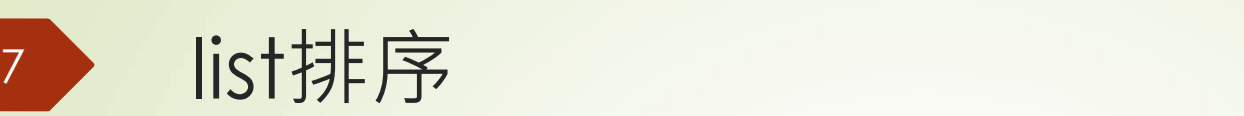

## 排序的方式使用自己定義的大小來排序 **list排序**<br>非序的方式使用自己定義的大小來排序<br>**-**a1 = ['Matlab', 'C/C++', 'Ruby', 'Java', 'Python', 'R', 'JavaScript']<br>**-**bJ=sorted(a1)<br>->print(b1)  $\blacktriangleright$  b<sub>1</sub>=sorted(a1)  $\rightarrow$ print(b1)  $\bullet$  c1=sorted(a1, key=len)  $\blacksquare$ print(c1) 如何google? 如何看document?

## 串列解析 (list comprehension)

8

## 串列解析(list comprehension): 提供一種 更簡潔的方法建立㇐個新的串列的資料 9

#### 利用單行For迴圈產生List資料組

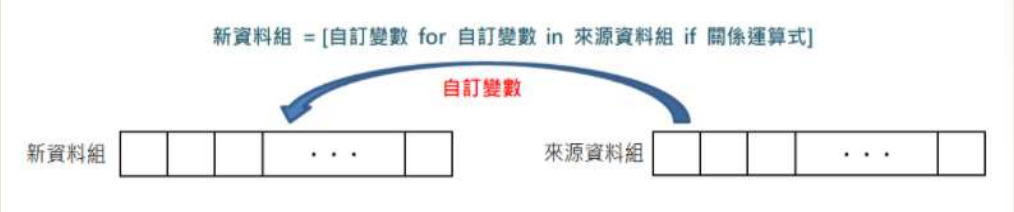

Syntax of list comprehension: [expression for item in list] Ex: list\_num=[letter for letter in 'human']

- list\_name=[自訂變數 for 自訂變數 in 資料組 (if 關係運算式)]
- newlist=[expression for item in iterable (if condition == True)]
- Example:如果要產生一個1到10的整數數列,並且存入list資料組

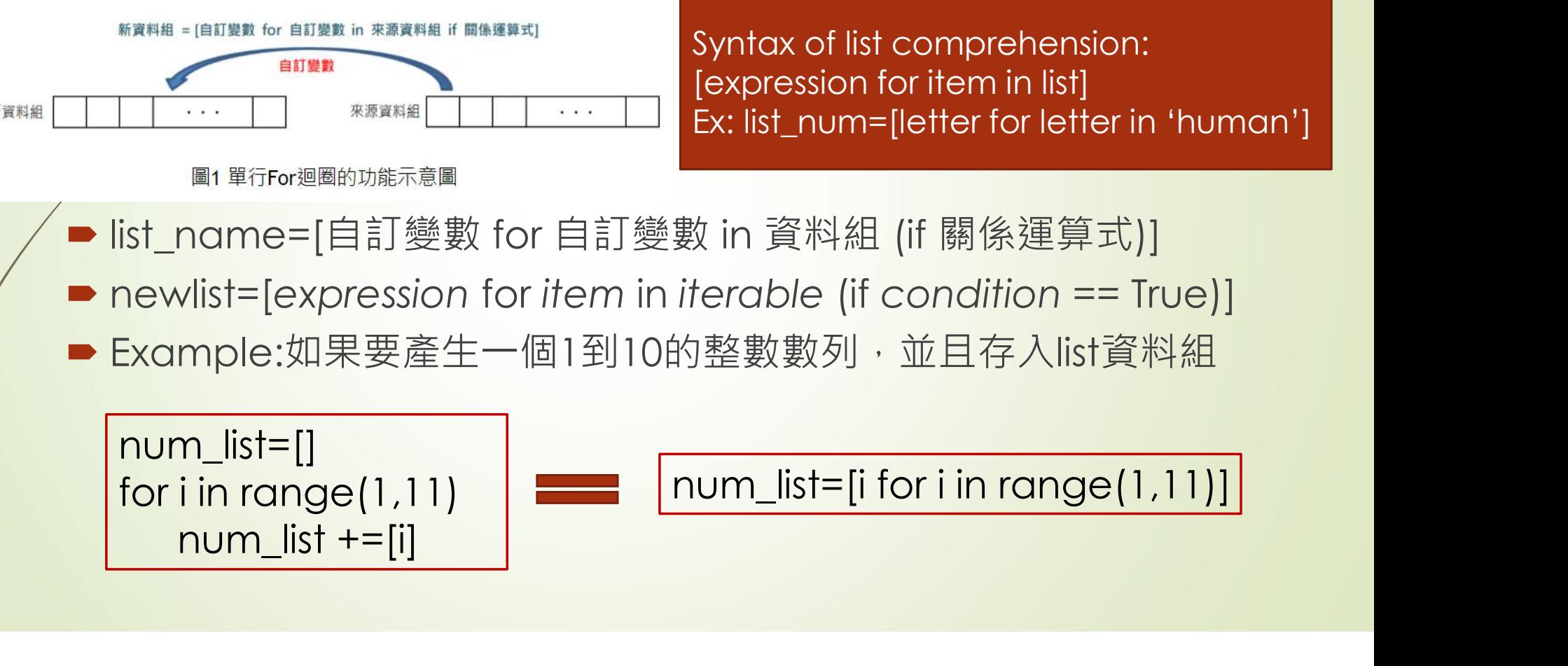

### Conditionals in list Comprehension

**Using if with list comprehension** 

- listA=  $[x for x in range(20) if x % 2 == 0]$
- Rested if with list comprehension
	- listB= [y for y in range(100) if  $y\%2 == 0$  if  $y\%5 == 0$ ]
- if…else with list comprehension
- Using if with list comprehension<br>
IstA= [x for x in range(20) if x % 2 ==0]<br>
Nested if with list comprehension<br>
IstB= [y for y in range(100) if y%2==0 if y%5==0]<br>
f...else with list comprehension<br>
IstC=["Even" if i%2==0 e

#### 11

## 串列解析(list comprehension)例子 **串列解析(list comprehension)**<br><sub>串列的中括號裡面有一個for紋述・後面跟著0個、1個或多個fo<br>■ Jist1=[i for i in range(10)]<br>■ print(list1)<br>■ list2=[i\*2 for i in range(10)]</sub> |<br>| 中列解析 (list comprehension) <sup>|</sup><br>|<br>| <sub>事列的中括號裡面有一個for紋述・後面跟著0個、1個或多個for或<br>| sist1=[i for i in range(10)]<br>| sist2=[i\*2 for i in range(10)]<br>| sist2=[i\*2 for i in range(10)]<br>| sist3=[i for i in range(10) if i<8]</sub> **丰列解析(list comprehension)**<br>#列的中括號裡面有一個for敘述 · 後面跟著0個、1個或多個for<br>■ list1=[i for i in range(10)]<br>■ print(list1)<br>■ list2=[i\*2 for i in range(10)]<br>■ print(list2)<br>■ list3=[i for i in range(10) if i<8]<br>■ print(list3)<br>■ lista=[-1 |丰列解析 (list comprehension)例<br>
- <sub>事列的中括號裡面有一個for敘述 · 後面跟著0個、1個或多個for或 if<br>
- list1=[i for i in range(10)]<br>
- print(list1)<br>
- list2=[i\*2 for i in range(10)]<br>
- print(list2)<br>
- list3=[i for i in range(10) if i<8]<br>
- list5=[i </sub>

串列的中括號裡面有一個for敘述,後面跟著0個、1個或多個for或 if敘述 串列的中括號裡面有一個for敘述・後面跟著0個、1個或多個for或 if敘<br>- list1=[i for i in range(10)]<br>- print(list1)<br>- list2=[i\*2 for i in range(10)]<br>- print(list2)<br>- list3=[i for i in range(10) if i<8]<br>- print(list3)<br>- lista=[-1,-5,-2,0,4,8]<br>- listb=[

- 
- print(list1)
- 
- print(list2)
- <br>
list2=[i\*2 for i in range(10)]<br>
bist2=[i\*2 for i in range(10)]<br>
bist3=[i for i in range(10) if i<8]<br>
bista=[-1,-5,-2,0,4,8]<br>
bista=[-1,-5,-2,0,4,8]<br>
bista=[-1,-5,-2,0,4,8]<br>
bista=[clos(i) for i in lista]<br>
bistc=[i for i
- print(list3)
- $\bullet$  lista=[-1,-5,-2,0,4,8]
- 
- **P** print(listb)
- 
- print(listc)
- 
- print(listd)

練習題一

Q1.將攝氏溫度轉換華氏溫度:List1=[32,120,15,79,88] #List1是攝氏溫度 #華氏溫度=(攝氏溫度-32)\*(5/9)

Q2. 將成績開根號乘以10且將成績取到小數點四位

List3=[11,34,59,100, 60 , 36,44] #scores

Q3. List5=['a.jpg','b.gif','c.png','d.tif','e.jpg'] 請找出.jpg的檔案名稱

Q4. List6=[33,15,3100,4568,29,175,1000], 新產生一個串列它可以過濾低於 1000的數值